#### Family Suite Tips & Tricks

## Jeffrey Bachelor ParishSoft

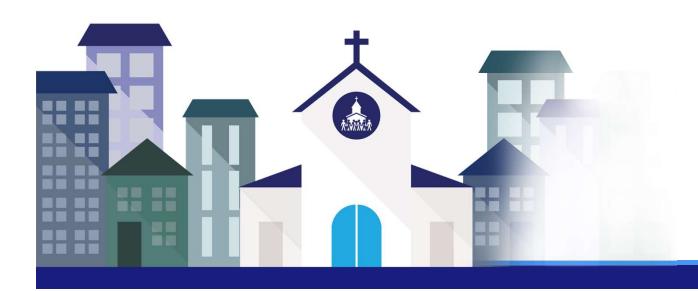

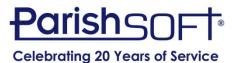

#### Today's Agenda

- Searching vs. Filtering
- Grid Layout Adjustments
- Batch Management Filtering
- Quick Entry Posting
- Moving Members Into a New Family
- Adding a New Church or Celebrant
- Multiple sessions/tabs
- Home/Mailing other
- Emailing multiple family members at once

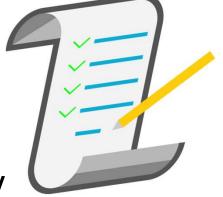

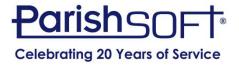

#### Searching vs. Filtering

- Family/Member List
  - Searching is broad while filtering is specific
  - How can filters affect your search?
  - What if a family does not appear in my results?

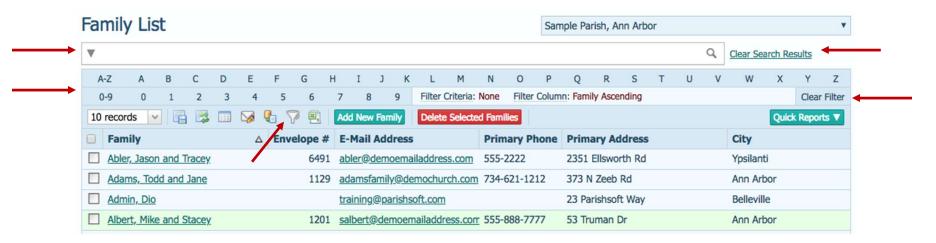

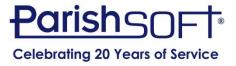

#### Searching vs. Filtering

 Advanced Filters allow you to be more specific with names, membership, addresses, etc.

| A-7<br>0-9 | Membership:<br>Family Group: | Both All Groups | ∨ %<br>∨ % | Family Work Groups  Church Cleanup      |       |   |   | Ea . |
|------------|------------------------------|-----------------|------------|-----------------------------------------|-------|---|---|------|
| 0 reco     | Send Envelopes:              | (Any)           | ~          | School Families School Families 2015-20 | 16    |   |   | 00   |
| Far<br>Abl | ▼ Advanced C                 | options         |            |                                         |       |   |   |      |
| Ada        | Filter By ID:                | Diocesan ID     | ~          | Registration Date:                      |       |   |   |      |
| Adr        | Enter ID:                    |                 |            | E-Mail Address:                         |       |   |   |      |
| Alb        | First Name:                  |                 |            | E-Mail:                                 | (Any) |   | ~ |      |
| Allis      | Last Name:                   |                 |            | Postal Code:                            |       |   |   |      |
| Albi       | Address:                     |                 |            | City:                                   |       |   |   |      |
| Alle       | Phone #:                     |                 |            | State\Region:                           |       |   |   |      |
| Alle       |                              |                 |            | Show 'Send No Mail' Families:           | (Any) | ~ |   |      |
| Anc        |                              |                 |            |                                         | (Any) | ~ |   |      |
| And        |                              |                 |            | Show Families With E-Mail:              |       | ~ |   |      |
| age 1 (    | Exact Search:                |                 |            |                                         |       |   |   |      |

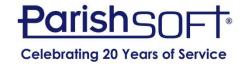

#### **Grid Layout Adjustments**

- Columns can be removed
- Columns can be reordered
- Column width can be adjusted

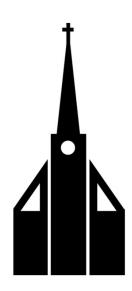

| m   | IIY I     | _IST                                             |                                                                 |                                                      |                                                                |                                                                                           |                                                                                                    |                                                                                                    |                                                                                                    |                                               |                                                  |                                                   |                                                         |                                                                                                    |                                                                       |                                                                                                    |                                                                                     | Sam                                                                                            | ple Par                                                                                                 | ish, A                                                                                                    | nn Arbo                                                                                                    | or                                                                                                    |                                                                                                    |                                                                                                    |                                                                                                    |                                                                                                    |                                                                                                    | *                                                                                                    |
|-----|-----------|--------------------------------------------------|-----------------------------------------------------------------|------------------------------------------------------|----------------------------------------------------------------|-------------------------------------------------------------------------------------------|----------------------------------------------------------------------------------------------------|----------------------------------------------------------------------------------------------------|----------------------------------------------------------------------------------------------------|-----------------------------------------------|--------------------------------------------------|---------------------------------------------------|---------------------------------------------------------|----------------------------------------------------------------------------------------------------|-----------------------------------------------------------------------|----------------------------------------------------------------------------------------------------|-------------------------------------------------------------------------------------|------------------------------------------------------------------------------------------------|----------------------------------------------------------------------------------------------------|----------------------------------------------------------------------------------------------------|----------------------------------------------------------------------------------------------------|----------------------------------------------------------------------------------------------------|----------------------------------------------------------------------------------------------------|----------------------------------------------------------------------------------------------------|----------------------------------------------------------------------------------------------------|----------------------------------------------------------------------------------------------------|----------------------------------------------------------------------------------------------------|----------------------------------------------------------------------------------------------------|
|     |           |                                                  |                                                                 |                                                      |                                                                |                                                                                           |                                                                                                    |                                                                                                    |                                                                                                    |                                               |                                                  |                                                   |                                                         |                                                                                                    |                                                                       |                                                                                                    |                                                                                     |                                                                                                |                                                                                                    |                                                                                                    |                                                                                                    |                                                                                                    |                                                                                                    | Q                                                                                                    | Clear Sea                                                                                                    | arch Re                                                                                                    | <u>sults</u>                                                                                                    |                                                                                                    |
| A-Z | A         |                                                  | В                                                               | С                                                    | D                                                              | Е                                                                                         | F                                                                                                    | G                                                                                                    | Н                                                                                                    | ĺ                                             | I                                                | J                                                 | K                                                       | L                                                                                                    | М                                                                     | N                                                                                                    | 0                                                                                   | Р                                                                                              | Q                                                                                                    | R                                                                                                    | S                                                                                                    | Т                                                                                                    | U                                                                                                    | ٧                                                                                                    | W                                                                                                    | Χ                                                                                                    | Υ                                                                                                    | Z                                                                                                    |
| 0-9 |           |                                                  | *                                                               | 2                                                    | 3                                                              | 4                                                                                         |                                                                                                    | 5                                                                                                    | 6                                                                                                    | 7                                             | 8                                                | 9                                                 |                                                         | Filter Cri                                                                                                    | iteria: 1                                                             | None                                                                                                    | Filter                                                                              | Colum                                                                                          | n: Famil                                                                                                | y Asce                                                                                                    | nding                                                                                                    |                                                                                                    |                                                                                                    |                                                                                                    |                                                                                                    |                                                                                                    | Clear                                                                                                    | Filter                                                                                                    |
| rec | ords      | ~                                                |                                                                 | <b>3</b>                                             |                                                                | V                                                                                         | <b>Q</b> -1                                                                                                    | 7                                                                                                    | E,                                                                                                    | Add                                           | New I                                            | Family                                            |                                                         | Delete S                                                                                                    | elected                                                               | l Fami                                                                                                    | lies                                                                                |                                                                                                |                                                                                                    |                                                                                                    |                                                                                                    |                                                                                                    |                                                                                                    |                                                                                                    |                                                                                                    | Quic                                                                                                    | c Report                                                                                                    | ts ▼                                                                                                    |
| Fa  | mily      |                                                  |                                                                 |                                                      |                                                                | 4                                                                                         | . 1                                                                                                    | velo                                                                                                    | e #                                                                                                    | E-N                                           | Mail A                                           | ddre                                              | SS                                                      |                                                                                                    |                                                                       | rim                                                                                                    | ary Pl                                                                              | none                                                                                           | Prima                                                                                                   | ry Ac                                                                                                    | dress                                                                                                    |                                                                                                    |                                                                                                    |                                                                                                    | City                                                                                                    |                                                                                                    |                                                                                                    |                                                                                                    |
| At  | oler, Ja  | son a                                            | and T                                                           | racey                                                |                                                                |                                                                                           |                                                                                                    |                                                                                                    | 6491                                                                                                    | able                                          | er@de                                            | emoen                                             | naila                                                   | address.                                                                                                    | com                                                                   | 555-2                                                                                                    | 2222                                                                                |                                                                                                | 2351 E                                                                                                  | Ilswo                                                                                                    | rth Rd                                                                                                    |                                                                                                    |                                                                                                    |                                                                                                    | Ypsilant                                                                                                    | i                                                                                                    |                                                                                                    |                                                                                                    |
| Ac  | dams,     | Todd                                             | and                                                             | Jane                                                 |                                                                |                                                                                           |                                                                                                    |                                                                                                    | 1129                                                                                                    | ada                                           | msfar                                            | mily@                                             | dem                                                     | nochurch                                                                                                    | n.com                                                                 | 734-6                                                                                                    | 521-12                                                                              | 12                                                                                             | 373 N                                                                                                   | Zeeb                                                                                                    | Rd                                                                                                    |                                                                                                    |                                                                                                    |                                                                                                    | Ann Art                                                                                                    | oor                                                                                                    |                                                                                                    |                                                                                                    |
| Ac  | dmin,     | Dio                                              |                                                                 |                                                      |                                                                |                                                                                           |                                                                                                    |                                                                                                    |                                                                                                    | trai                                          | ning@                                            | parist                                            | nsof                                                    | ft.com                                                                                                    |                                                                       |                                                                                                    |                                                                                     |                                                                                                | 23 Par                                                                                                  | ishsof                                                                                                    | t Way                                                                                                    |                                                                                                    |                                                                                                    |                                                                                                    | Bellevill                                                                                                    | е                                                                                                    |                                                                                                    |                                                                                                    |
| Al  | bert, I   | Mike a                                           | and S                                                           | tacey                                                |                                                                |                                                                                           |                                                                                                    |                                                                                                    | 1201                                                                                                    | salt                                          | pert@                                            | demo                                              | ema                                                     | ailaddres                                                                                                    | ss.com                                                                | 555-8                                                                                                    | 888-77                                                                              | 77                                                                                             | 53 Tru                                                                                                  | man l                                                                                                    | Dr                                                                                                    |                                                                                                    |                                                                                                    |                                                                                                    | Ann Art                                                                                                    | oor                                                                                                    |                                                                                                    |                                                                                                    |
|     | Fa<br>Add | A-Z A 0-9 records Family Abler, Ja Adams, Admin, | A-Z A 0-9 Precords Family Abler, Jason a Adams, Todd Admin, Dio | Family Abler, Jason and T Adams, Todd and Admin, Dio | Family Abler, Jason and Tracey Adams, Todd and Jane Admin, Dio | A-Z A B C D 0-9 3 3 1 records V 3 3 1 Family Abler, Jason and Tracey Adams, Todd and Jane | A-Z A B C D E  0-9 9 1 2 3 4  records V A B C D E  A-Z A B C D E  A-Z A B C D E  A-Z A B C D E  A-Z A B C D E  A-Z A B C D E  A S A S A S A S A S A S A S A S A S A | A-Z A B C D E F 0-9 2 3 4 5 Precords V A B C D E F A-Z A B C D E F A-Z A B C D | A-Z A B C D E F G  0-9 9 4 5  records V A 5  Family Abler, Jason and Tracey Adams, Todd and Jane Admin, Dio | A-Z A B C D E F G H  0-9 9 3 4 5 6  records V | A-Z A B C D E F G H  10-9 2 3 4 5 6 7  1 records | A-Z A B C D E F G H I  0-9 2 3 4 5 6 7 8  records | A-Z A B C D E F G H I J  0-9 2 3 3 4 5 6 7 8 9  records | A-Z A B C D E F G H I J K  0-9 8 3 4 5 6 7 8 9  records V Add New Family  Family  Add New Family  Invelope # E-Mail Address  Abler, Jason and Tracey  Adams, Todd and Jane  Admin, Dio  training@parishson | A-Z A B C D E F G H I J K L  0-9 2 3 3 4 5 6 7 8 9 Filter Cr  records | A-Z A B C D E F G H I J K L M  0-9 8 3 4 5 6 7 8 9 Filter Criteria: I  records V Add New Family Delete Selecter  Family | A-Z A B C D E F G H I J K L M N  0-9 8 3 4 5 6 7 8 9 Filter Criteria: None  records | A-Z A B C D E F G H I J K L M N O  0-9 2 3 3 4 5 6 7 8 9 Filter Criteria: None Filter  records | A-Z A B C D E F G H I J K L M N O P  D-9 2 3 3 4 5 6 7 8 9 Filter Criteria: None Filter Column  records | A-Z A B C D E F G H I J K L M N O P Q  10-9 Q 3 3 4 5 6 7 8 9 Filter Criteria: None Filter Column: Family  1 records | A-Z A B C D E F G H I J K L M N O P Q R  0-9 Q 3 3 4 5 6 7 8 9 Filter Criteria: None Filter Column: Family Ascellated Families  Family  Add New Family  Delete Selected Families  Primary Phone Primary Accellated Families  Abler, Jason and Tracey  Adams, Todd and Jane  1129 adamsfamily@demochurch.com 734-621-1212 373 N Zeeb  Admin, Dio  training@parishsoft.com  23 Parishsoft | A-Z A B C D E F G H I J K L M N O P Q R S  0-9 Q 3 3 4 5 6 7 8 9 Filter Criteria: None Filter Column: Family Ascending  records | A-Z A B C D E F G H I J K L M N O P Q R S T 0-9 Q 3 4 5 6 7 8 9 Filter Criteria: None Filter Column: Family Ascending  records | A-Z A B C D E F G H I J K L M N O P Q R S T U  0-9 Q 3 4 5 6 7 8 9 Filter Criteria: None Filter Column: Family Ascending  records V Add New Family Delete Selected Families  Family  Abler, Jason and Tracey  6491 abler@demoemailaddress.com 555-2222 2351 Ellsworth Rd  Adams, Todd and Jane  1129 adamsfamily@demochurch.com 734-621-1212 373 N Zeeb Rd  Admin, Dio  training@parishsoft.com 23 Parishsoft Way | A-Z A B C D E F G H I J K L M N O P Q R S T U V  O-9 Q A S T U V  O-9 Q A S T U V  Add New Family Delete Selected Families  Family  Abler, Jason and Tracey.  Add New Family @demochurch.com 734-621-1212 373 N Zeeb Rd  Admin, Dio  Admin, Dio  Admin, Dio  A B C D E F G H I J J K L M N O P Q R S T U V  P Q R S T U V  P Q R S T U V  P Q R S T U V  P Q R S T U V  P Q R S T U V  P Q R S T U V  P Q R S T U V  P Q R S T U V  Add New Family Delete Selected Families  P rimary Phone Primary Address  Address  Address  Address  Address  Address  Admin, Dio  Training@parishsoft.com  T34-621-1212 373 N Zeeb Rd  Admin, Dio  Training@parishsoft.com  T34-621-1212 373 Parishsoft Way | Clear Sea  A-Z A B C D E F G H I J K L M N O P Q R S T U V W  O-9 Q 3 4 5 6 7 8 9 Filter Criteria: None Filter Column: Family Ascending  Trecords V Add New Family Delete Selected Families  Family  Abler, Jason and Tracey.  Add and Jane  1129 adamsfamily@demochurch.com 734-621-1212 373 N Zeeb Rd  Admin, Dio  Clear Sea  City  Add New Family  Add New Family  Add New | Clear Search Research Research | A-Z A B C D E F G H I J K L M N O P Q R S T U V W X Y 0-9 Add New Family Delete Selected Families Quick Report Family Ascending Quick Report Primary Phone Primary Address City Abler, Jason and Tracey 6491 abler@demoemailaddress.com 555-2222 2351 Ellsworth Rd Ypsilanti Adams, Todd and Jane 1129 adamsfamily@demochurch.com 734-621-1212 373 N Zeeb Rd Ann Arbor Admin, Dio training@parishsoft.com 23 Parishsoft Way Belleville |

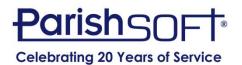

#### **Batch Filters**

- Open is default, which means
   Detailed
- Pull down to reveal alternatives
- Choose All until you're comfortable with options
- Name batches by date with year first to keep in order

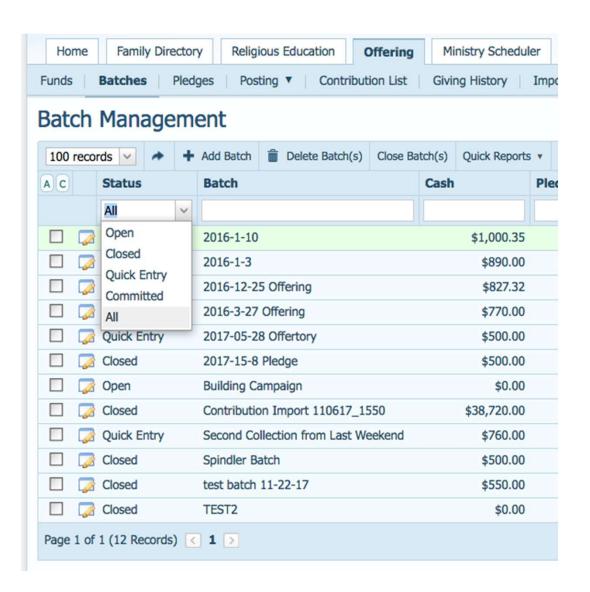

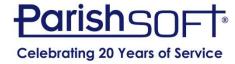

#### **Quick Entry Posting**

- Quicker and easier than Detailed
- Saves contributions in real time
- Can track check numbers
- Color-coded for ease of use
- Mix and match funds in one batch
- Can enter contributions by envelope or name
- NOTE: Can NOT enter negative numbers

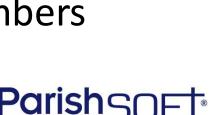

Celebrating 20 Years of Service

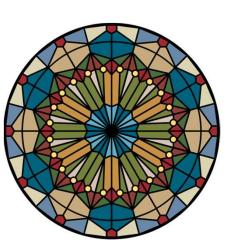

#### **Quick Entry Posting**

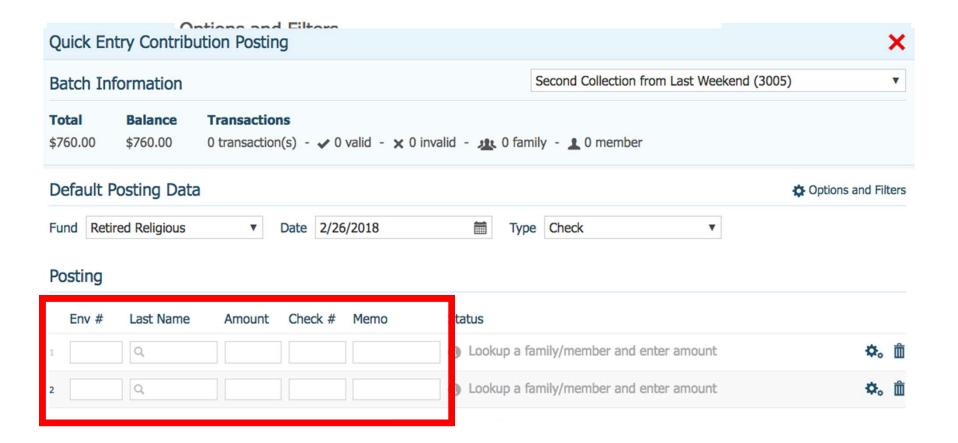

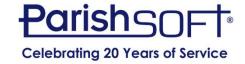

#### **Moving Members Into a New Family**

- Two common occurrences
  - Combining existing members who are marrying
  - Extracting a grown adult into their own family
- Steps are very specific to accomplish goal
  - Import tab for existing family
  - Create "placeholder" family for extraction

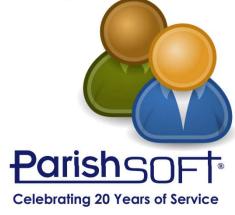

#### **Moving Members Into a New Family**

Importing a spouse into the family

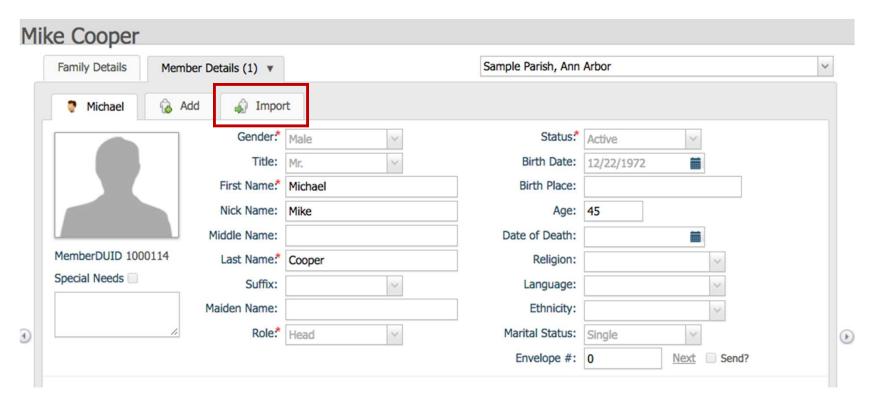

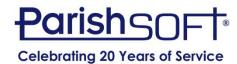

#### **Moving Members Into a New Family**

Extracting a grown child into its own family

| Add New F       | amily to Sampl            | e Pa | arish, Ann Arbo      | or                     |                  |               |  |
|-----------------|---------------------------|------|----------------------|------------------------|------------------|---------------|--|
| Family Mem      | ber (one or more required | )    | Family Informat      | ion                    | Family Addre     | SS            |  |
| Prefix.*        | Mr.                       | ~    | Family Group.*       | Active                 | Address Type:    | Home          |  |
| First Name.*    | Fake                      |      | Send Magazine:       |                        | Address Line 1.* | 123 Main St   |  |
| Nick Name:      |                           |      | Registration Status: | €                      | Address Line 2:  |               |  |
| Last Name.*     | Placeholder               |      | Registration Date:   | 2/26/2018              | Postal Code.*    | 48108         |  |
| Suffix:         |                           | ~    |                      | Auto Fill Family Names | City:            | Ann Arbor     |  |
| Type:*          | Husband                   | ~    | Last Name.*          | Placeholder            | State/Region:    | Michigan      |  |
| Gender:         | Male                      | ~    | First Name(s).*      | Fake                   | Country:         | United States |  |
| Birth date:     |                           |      | Formal Mailing Name: | Mr. Fake Placeholder   |                  |               |  |
| E-Mail Address: |                           |      | Informal Name:       | Fake Placeholder       |                  |               |  |
|                 | Add Another Member        |      | Formal Salutation:   | Mr. Placeholder        |                  |               |  |
|                 | Add Another Member        |      | Informal Salutation: | Fake                   |                  |               |  |
|                 |                           |      | E-Mail Address:      |                        |                  |               |  |

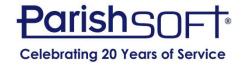

#### Adding a New Church or Celebrant

- It's easy and YOU can do it!
- Churches added from Home screen
- Celebrants added from Administration
- You can custom-order celebrant list
- New organizations can be more than churches

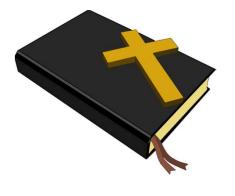

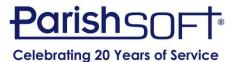

#### **Adding a Custom Organization**

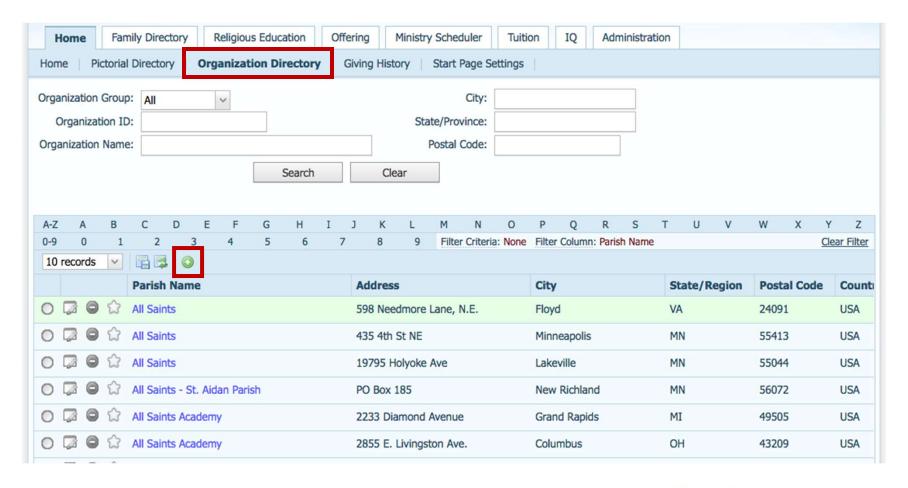

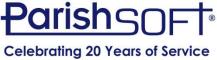

#### Adding a New Celebrant

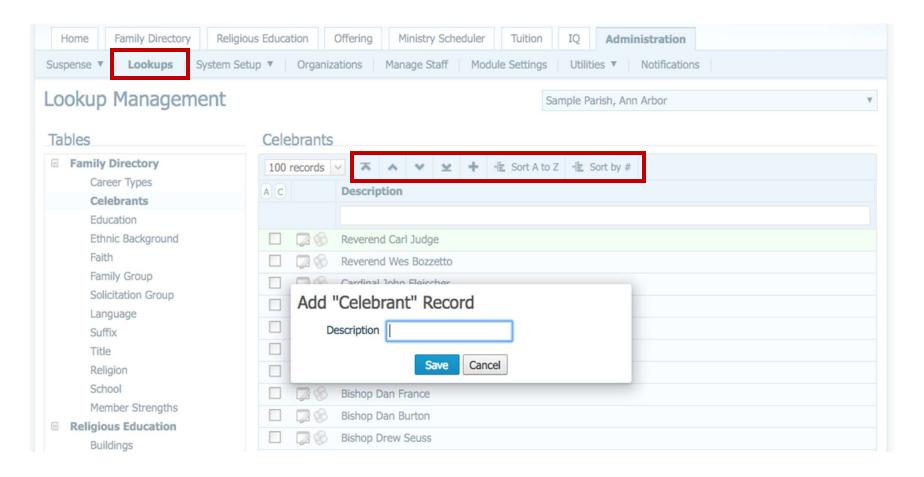

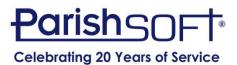

#### Easy way to correct a mistake

- You can have multiple sessions open at a time.
  - PC browsers
    - Right click on tab and Duplicate tab
  - Mac/Safari
    - Right click on tab and Open Link in New Tab

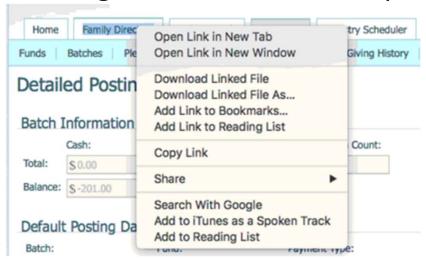

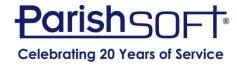

#### Address Home/Mailing/Other...

Family Tab

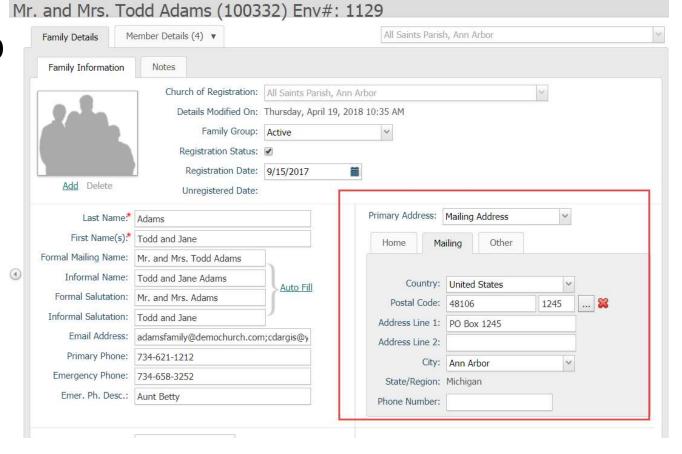

Reports/labels/mail merge

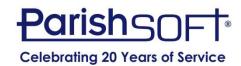

#### **Emailing Multiple People**

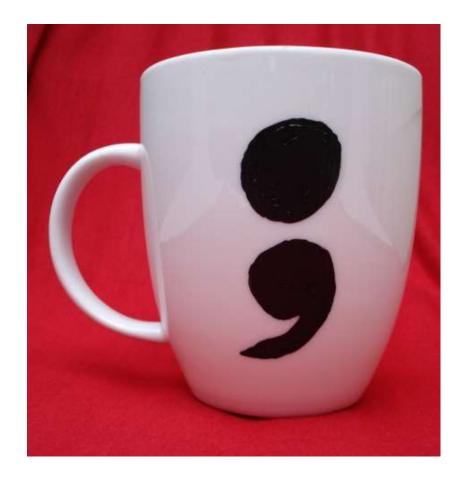

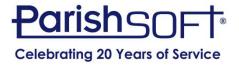

# QUESTIONS?

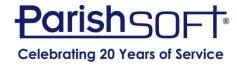

### Thank you!

Jeffrey Bachelor ParishSoft

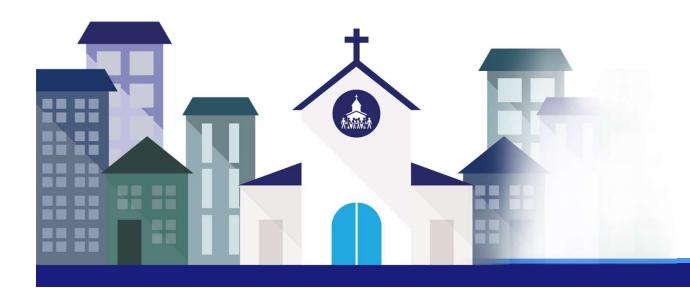

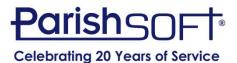